# **Mini tutorial de PL/SQL**

Laboratoarele se bazează pe cursurile online oferite de către Oracle Academy.

Accesul la cursurile online valabile studentilor de la Informatică anul II se face la adresa web ce va fi furnizată la primul laborator.

Pentru testarea exemplelor in PL/SQL se va aplicatia **SQL Developers**.

## **Introducere în PL/SQL**

Acest mini tutorial realizează o scurtă introducere a limbajului de programare PL/SQL folosit în cadrul laboratoarelor de SGBD conform lecţiilor virtuale oferite de Academy Oracle.

PL/SQL este un limbaj de programare procedural folosit de Oracle pentru bazele de date relaţionale. Pe scurt PL/SQL este:

- o extensie pentru limbajul SQL ce permite combinarea declaratiilor SQL cu un limbaj de programare;
- este un limbaj proprietar Oracle și poate fi folosit doar cu o bază de date Oracle;
- este un limbaj procedural;
- este un limbaj de generația a treia 3GL.

## Exemplu:

Considerăm tabela *enrollments* cu notele studenţilor. Daca vrem să selectăm notele atunci avem următoarea interogare:

> *Select stu\_id, final\_numeric\_grade, final\_letter\_grade From enrollments;*

Dacă vrem în continuare să modificăm datele în funcție de o anumită condiție după principiul DACĂ este adevărată expresia ATUNCI execută instrucţiunea1, ALTFEL execută instrucţiunea2, nu putem doar cu declaraţii SQL. Aici intervine PL/SQL care foloseşte variabile, costante, tipuri de date, cursoare, structuri de control şi proceduri şi funcţii. În continuare vom oferi drept exemplu de utilizare a limbajului PL/SQL pentru modificarea notelor studenţilor din valori numerice cu valori de tip caracter:

# **Declare**

v\_new\_letter\_grade varchar2(1); *Cursor c\_enrollments IS Select stu\_id, final\_numeric\_grade from enrollments where class\_id=1;*

**Begin**

*For c1 in c\_enrollments*

Loop

If c1.final numeric grade between 66 and 75 then v new letter grade:= 'A': Elsif c1.final\_numeric\_grade between 56 and 65 then v\_new\_letter\_grade:=  $B$ '; Elsif c1.final\_numeric\_grade between 56 and 65 then v\_new\_letter\_grade:=  $\angle$ 'C'; Elsif c1.final\_numeric\_grade between 56 and 65 then v\_new\_letter\_grade:=  $'D'$ ; Else

V new letter grade:='F';

End if;

Update enrollments

Set final letter grade=v new letter grade where class  $id=1$  and stu  $id=c1$ .stu id;

End loop;

Commit; **End**;

După cum se poate observa limbajul foloseşte variabile definite în partea declarativă; foloseşte cursoare pentru situaţii când avem mai mult de o înregistrare în urma unui select; structuri de control: FOR, IF; şi declaraţii SQL.

Prin urmare avantajele PL/SQL sunt:

- integrarea construcțiilor procedurale cu SQL;
- integrarea structurilor de control cu SQL ceea ce oferă un control mult mai bun al instrucţiunilor SQL si al executiilor acestora;
- modularizarea programelor deoarece unitatea de bază într-un program PL/SQL este **blocul** considerat a fi un modul iar programul poate fi alcătuit dintr-o secvență de astfel de blocuri sau putem avea blocuri imbricate;
- performanţă ridicată prin combinarea logică a declaraţiilor SQL reducânduse numărul de apeluri la baza de date;
- portabilitate, programele PL/SQL pot rula oriunde un server Oracle funcționează indiferent de SO şi platforma folosită;
- manipularea excepțiilor, limbajul PL/SQL oferă posibilitatea captării excepțiilor eficient reducând astfel posibilitatea apariţiei erorilor.

## **Crearea blocurilor PL/SQL**

Reprezintă unitatea de bază în PL/SQL. Există 3 tipuri de blocuri: blocul anonim, procedura şi funcţia, ultimele două sunt subprograme.

Un bloc PL/SQL contine trei părți:

- 1. **Partea Declarativă** (opţională): începe cu DECLARE şi se termină când partea executabilă începe. Conţine declaraţii de variabile, cursoare şi excepţii definite de utilizator (există şi excepţii predefinite).
- 2. **Partea Executabilă** (obligatorie): începe cu BEGIN şi se termină cu END. End se termină cu punct și virgulă. Partea executabilă poate conține oricâte blocuri sunt necesare.
- 3. Partea de captare a **Excepţiilor** (opţională): partea această este inclusă în partea executabilă. Începe cu EXCEPTION.

## **a. Blocul anonim**

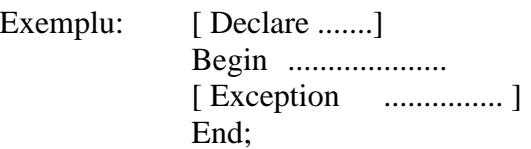

*Blocul anonim* nu poate fi invocat deoarece nu are un nume şi nu mai există după ce este executat.

Exemple de blocuri anonime:

Begin

DBMS\_OUTPUT.PUT\_LINE('un prim exemplu'); End; --------------------------------------------------------------------------

Declare

```
v_date DATE := sysdate;
Begin
      DBMS_OUTPUT.PUT_LINE(v_date);
End;
Declare
       v_country_id varchar2(2);
Begin
      select country_id into v_country_id from countries
       where country_id='a';
Exception
       WHEN NO DATA FOUND THEN
      Dbms_Output.Put_Line('eroare');
End;
--------------------------------------------------------------------------
```
### Observatii!

Pentru exemplul cu exception avem o excepție predefinită: NO\_DATA\_FOUND.

De asemenea se poate deduce ca şi regulă de declarare a variabilelor: folosirea literei *v* şi apoi cât mai explicit denumiri pentru variabile.

Funcţia de afişare este DBMS\_OUTPUT.PUT\_LINE iar ca argumente pentru aceasta se folosesc variabile declarate şi NU câmpuri din baza de date.

De asemenea în cadrul codului PL/SQL rezultatul în urma unei interogări SQL se păstrează tot într-o variabilă declarată.

*Exe.:* 

*Begin Select 2\*2 from dual, End;*

Este greşit, iar eroarea va fi: PLS-00428: an INTO clause is expected in this SELECT statement.

Corect este:

Declare nr number; Begin select 2\*2 **INTO nr** from dual; End;

### **b. Declararea subprogramelor: procedurilor şi funcţiilor**

Subprogramele sunt stocate în baza de date şi pot fi invocate ori de câte ori este necesar.

#### 1. Procedură pentru a afişa data curentă

```
CREATE PROCEDURE print_date IS
      v date varchar2(30);
BEGIN
      Select to char(sysdate, 'Mon DD, YYYY') into v_date from dual;
      dbms_output.put_line(v_date);
```
END;

Cuvintele cheie sunt: **CREATE PROCEDURE** <nume> **IS** . Ea poate fi apoi apelată prin numele ei.

2. Funcție pentru a număra caracterele dintr-un string

CREATE FUNCTION num\_characters (p\_string IN VARCHAR2) RETURN INTEGER IS v\_num\_characters integer; BEGIN Select length(p\_string) into v\_num\_characters from dual; RETURN v\_num\_characters;

END;

Cuvintele cheie sunt: **CREATE FUNCTION** <nume> ( argument IN <tip data>) **RETURN** <tip> **IS.** Funcţiile faţă de proceduri returnează o valoare de un anumit tip de dată.

# **Folosirea variabilele in PL/SQL**

Variabilele pot fi folosite pentru a stoca temporar datele, pentru manipularea valorilor stocate şi pentru reutilizare.

Ele sunt folosite în cadrul declaraţiilor SQL astel:

*Select first\_name, department\_id INTO v\_emp\_fname, v\_emp\_deptno FROM* ...

unde v emp fname si v emp deptno sunt variabilele în care se vor stoca numele și departamentul;

sau

pot fi folosite ca parametri în subprograme PL/SQL şi pentru a reţine output-ul subprogramelor: *CREATE FUNCTION num\_characters (p\_string IN VARCHAR2)RETURN INTEGER IS v\_num\_characters integer*

Toate variabilele trebuie declarate în secţiunea declarativă a oricărui block PL/SQL!

### **Iniţializarea variabilelor**

Declare *count* INTEGER := 0; Begin count := count + 1; DBMS\_OUTPUT.PUT\_LINE(count); End;

După cum se poate vedea variabila count a fost declarată în secţiunea declarativă şi totodata iniţializată cu valoarea 0.

Alte exemple de declarare şi iniţializare a variabilelor:

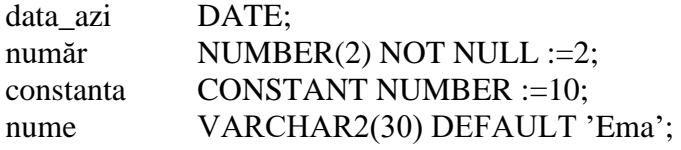

**Atribuirea valorilor în secţiunea executabilă**

```
Declare
v_nume varchar2(20);
Begin
      DBMS_OUTPUT.PUT_LINE('Numele meu este: ' || v_nume);
      v_nume := 'Ema';
      DBMS_OUTPUT.PUT_LINE('Numele meu este: ' || v_nume);
End;
Va afişa:
      Numele meu este: 
      Numele meu este: Ema
SAU
CREATE FUNCTION num_characters (p_string IN VARCHAR2)RETURN INTEGER IS
      v_num_characters integer;
Begin
      Select length (p_string) into v_num_characters from dual;
      Return v_num_characters;
End;
Declare
      v_length_of_string integer;
Begin
      --atribuirea variabilei v length of string valoarea returnată de funcție
      v length of string := num_characters('Oracle Academy');
      DBMS_OUTPUT.PUT_LINE(v_length_of_string);
```
**!** În cadrul blocurilor PL/SQL pentru comentariile pe o singură liniie se foloseşte -- , iar pentru cele pe mai multe linii  $/*$  \*/

Variabilele au următoarele proprietăţi:

- pot avea maxim 30 de caractere

- trebuie să înceapă cu o literă

- pot include simboluri precum \$, \_ şi #

- nu pot conţine spaţii

- sunt case insensitive

# **Tipurile de date in PL/SQL**

Există cinci categorii de tipuri de date în PL/SQL.

- Scalar - deţin o singură valoare: character, number, date şi boolean('Bacau', 234, 1-01-2010, true)

- Compus - conţin elemente interne care sunt fie scalare(recorduri) fie compuse(recorduri si tabele): table, record, nested table(tabel imbricat), varray

- obiecte mari(LOB) - valoarea lor specifică adresa obiectelor (precum imaginile): CLOB – character large object(cărţi), BLOB – binary large object(poze), BFILE – binary file(filme), NCLOB – national language character large objec(caractere chinezeşti)

referință: pointeri

- obiect: similar clasei din C++ şi Java

**Folosirea tipul SCALAR** Pentru variabile de tip caracter

- CHAR: v\_dept CHAR(7)
- VARCHAR2: v\_emp\_job VARCHAR2(9)
- LONG: v\_name LONG

Pentru variabile de tip numeric

- NUMBER: v\_dept\_sal NUMBER $(9,2) := 0$
- PLS\_INTEGER
- BINARY\_INTEGER: v\_count Constant Binary\_Integer:= 0
- BINARY FLOAT

! INTEGER este acelaşi lucru cu NUMBER(38,0)

Pentru variabile de tip dată

- DATE:  $v_data$ DATE := sysdate+1
- TIMESTAMP: v\_date TIMESTAMP
- TIMESTAMP WITH TIMEZONE pentru zone cu diferenţe de fus orar

Pentru variabile boolean

- BOOLEAN cu cele trei valori posibile: true, false şi NULL v\_valid BOOLEAN:=true

# **Atributul %TYPE**

Atrbutul poate fi folosit pentru a declara o variabilă conform unei alte variabile declarate anterior sau a unei coloane dintr-o tabelă. Este folosit în special atunci când declarăm variabile pentru a stoca valori rezultate dintr-o tabelă din baza de date. Variabila creată cu acest atribut va avea acelaşi tip de dată conform variabilei/coloanei după care este declarată.

Pentru a declara o variabilă cu %TYPE atributul trebuie prefixat cu numele tabelei şi numele coloanei conform căreia declarăm variabila.

Exemplu: create table *salariat* (nume varchar2(30), *id\_salariat* number(6) );

Declare

v\_id\_salariat **salariat.id\_salariat%TYPE**;

Begin

select id salariat INTO v id salariat from salariat where nume like 'John'

End;

Declare

v\_cont NUMBER(7); v\_cont\_debit **v\_cont%TYPE**;

**SAU** 

. . .

În aceste mod, variabila v id salariat va avea în mod automat același tip ca și coloana din tabela salariat. Atributul %Type este folositor pentru cazurile când schimbăm tipul de dată pentru o coloană anume, iar în acest caz variabila creată pentru stocarea valorilor din coloana respectivă nu ar mai corespunde ca tip de dată(data type mismatch). Astfel nu mai trebuie să modificăm apoi şi tipul variabilei respective. Acesta este preluat automat indiferent de schimbare.

# **Funcţii SQL în PL/SQL**

Sunt disponibile în PL/SQL următoarele funcții:

- single-row character
- single-row number
- date

```
data-type conversion
```
Nu sunt disponibile în PL/SQL:

- functia decode
- functiile de grupare (group functions)

Exemple:

```
-- obţinerea lungimii unui şir
v_lung INTEGER(5);
v sir VARCHAR2(70):= 'exemplu';
v_lung := LENGTH(v_sir);
```
-- rotunjirea unui număr la 0 decimale

Declare

v median age NUMBER $(6,2)$ ;

Begin

```
DBMS_OUTPUT.PUT_LINE(ROUND(v_median_age, 0));
```
End;

-- calcularea numărului de luni dintre două date calendaristice

Declare

v\_no\_months PLS\_INTEGER :=0;

Begin

```
v_no_months := MONTHS_BETWEEN('31-ian-09', '31-ian-10');
DBMS_OUTPUT.PUT_LINE(v_no_months);
```
End;

În PL/SQL se pot efectua două tipuri de conversii, explicite şi implicite.

!!NU uitaţi, conversiile implicite pot încetini codul, puteţi pierde controlul asupra programului deoarece prin conversie implicite faceţi doar presupuneri despre cum Oracle manipulează datele, iar în caz că Oracle schimbă regulile de conversie, codul nu va mai funcționa. Este indicat să folositi conversii explicite: TO\_NUMBER(), TO CHAR(), TO DATE().

# **BLOCURI IMBRICATE ŞI SCOPUL VARIABILELOR**

```
Blocurile din PL/SQL pot conţine oricâte subblocuri.
Exemplu:
Declare
      V outer-variable VARCHAR2(20) :='global variable';
Begin
      Declare
             V_inner_variable VARCHAR2(20):='local variable';
      Begin
             DBMS_OUTPUT.PUT_LINE(v_inner_variable);
             DBMS_OUTPUT.PUT_LINE(v_outer_variable);
      End;
      DBMS_OUTPUT.PUT_LINE(v_outer_variable);
End;
```
În exemplul de mai sus avem un bloc exterior – părinte – şi un bloc interior – copil. Variabila v\_outer\_variable este declarată în blocul părinte și variabila v inner variable este declarată în blocul copil. Scopul unei variabile este în cadrul blocului sau blocurilor în care ea este accesibilă, şi anume unde poate fi denumită şi folosită.

În PL/SQL **scopul unei variabile** este **în blocul unde a fost declarată plus blocurile imbricate în cadrul blocului.** 

O variabilă este **locală** pentru blocul unde a fost declarată şi **globale** pentru toate subblocurile acelui bloc: v outer variable este locală pentru blocul outer și globală pentru blocul inner.

Nu pot exista două variabile cu acelaşi nume în cadrul aceluiaşi bloc însă două variabile pot avea acelaşi nume dacă sunt din blocuri diferite.

Vizibilitatea unei variabile este portiunea de program unde variabila poate fi accesată fără a folosi un calificator.

Un **calificator** este o etichetă dată unui bloc. Acest calificator este folosit pentru a accesa variabilele care au scop în cadrul altui bloc dar nu au vizibilitate.

<<outer>

Declare

```
v nume tata VARCHAR2(20):='Filip';
```
**v\_zi\_nastere** DATE:='20-apr-1960';

Begin

Declare

```
v_nume_copil VARCHAR2(20):='Mihai';
v_zi_nastere DATE:='12-ian-1993';
```
Begin

```
DBMS_OUTPUT.PU_LINE('Tatal este ' || v_nume_tata);
      DBMS_OUTPUT.PUT_LINE('Zi de nastere ' || outer.v_zi_nastere);
      DBMS_OUTPUT.PU_LINE('Copilul este ' || v_nume_copil);
      DBMS_OUTPUT.PUT_LINE('Zi de nastere ' || v zi nastere);
End;
```
End;

Se va afişa: Tatal este Filip

Zi de nastere 20-apr-1960 Copilul este Mihai Zi de nastere 12-ian-1993

După cum se poate observa din exemplul de mai sus, avem patru variabile, două declarate în blocul etichetat outer şi două declarate în blocul copil – imbricat blocului outer.

Variabila **v** nume tata are scopul în ambele blocuri și vizibilitatea tot în ambele blocuri și este variabilă locală pentru blocul outer şi globală pentru blocul imbricat – copil.

Variabila **v** nume copil are scopul doar în blocul copil, unde a fost declarată și vizibilitatea la fel, și este variabilă locală pentru blocul interior.

Variabila **v\_zi\_nastere** declarată în **blocul outer** are scopul în ambele blocuri dar are vizibilitate doar în blocul outer deoarece în blocul copil există o variabilă cu acelaşi nume, iar variabila din outer nu poate fi accesată decat prin calificatorul outer (pentru a şti exact că facem referire la aceată variabilă). Este locală pentru blocul outer şi globală pentru blocul copil.

Variabila **v\_zi\_nastere** din **blocul copil** are scopul şi vizibilitatea doar în blocul copil. Pentru a fi accesată nu este nevoie de calificator. Este locală pentru blocul unde a fost declarată.

## **Scopul excepţiilor în blocurile imbricate**

O excepție este o secțiune de program care "prinde" erorile pentru a înlătura afârșitul brusc al programului. O exceptie poate fi prinsă/manevrată sau propagată în mediul de executie.

Putem avea secțiuni de manevrare a aexcepțiilor în cadrul blocurilor interioare și dacă excepția este tratată cu succes atunci blocul copil işi termină execuţia iar blocul părinte şi-o continuă în mod normal:

Begin -- outer

End;

```
. . .
Begin -- inner
       . . . 
Exception 
        When exception_name Then -- exceptia este tratată aici
End:
. . .
```
Sau putem să lăsăm excepţia să se propage în cadrul blocului părinte (de fapt se caută în blocurile succesive secțiunea de tratare a erorii până se găsește una):

Begin -- outer . . . Begin -- inner . . . End; . . . -- cum blocul interior nu a tratat eroarea, atunci aceasta este propagată în blocul exterior iar -- codul rămas din blocul exterior este sărit Exception When exception\_name then -- blocul părinte va trata eroarea End;

!În continuare, pentru a înţelege mai bine teoria, este necesar să recapitulaţi JOIN-urile, funcţiile din SQL şi sintaxa **DML (data modeling language**) pentru a insera, modifica, şterge şi reuni datele dintr-o bază de date şi **DDL (data definition language**) pentru cearea, modificarea şi ştergerea obiectelor din baza de date.

# **Regăsirea şi prelucrarea datelor în PL/SQL**

Declaraţii SQL care pot fi folosite în PL/SQL sunt:

- SELECT

- INSERT, UPDATE şi DELETE

- COMMIT, ROLLBACK şi SAVEPOINT

! Nu se poate folosi DDL – create table, alter table, drop table şi grant, revoke direct în PL/SQL.

### **Sintaxa SELECT în PL/SQL este**:

*SELECT lista\_câmpuri INTO {variabilă1, variabilă2, . . . | nume\_record} FROM tabelă [WHERE condiţie]*

Clauza INTO este obligatorie şi este folosită pentru a specifica numele variabilelor care vor deţine valorile returnate în urma selectului. Trebuie specificată câte o variabilă pentru fiecare câmp din tabelă selectat şi ordinea variabilelor trebuie să corespundă cu ordinea câmpurilor din lista selectată.

De asemenea clauza select trebuie să returneze doar un rând, cele care vor returna mai mult de un rând din tabelă vor genera eroare.

Exemplu: Declare v\_salary employees.salary%TYPE; Begin SELECT salary INTO v\_salary FROM employees; DBMS\_OUTPUT.PUT\_LINE('Salariul este ' || v\_salary);

End;

Selectul de mai sus va returna mai mult de un rând, și anume toate salariile pentru toți angajații, iar variabila v salary nu poate retine decât o singură valoare. Prin urmare se va genera eroare.

! Nu uitați:

- să terminaţi fiecare instrucţiune SQL cu punct şi virgulă,

- fiecare valoare trebuie stocată în variabile folosind clauza INTO,

- specificaţi acelaşi număr de variabile câte câmpuri selectaţi,

- declaraţi variabilele corespunzătoare câmpurilor din tabelă folosind atributul %TYPE,

- nu folosiţi aceaşi denumire pentru variabile ca şi câmpurile selectate (puteţi pune litera v în faţa numelui).

### **Insert în PL/SQL este folosit astfel**:

Begin

INSERT INTO copy\_emp (employee\_id, first\_name, last\_name, email, hire\_date, job\_id, salary) VALUES (99, 'Ruth', 'Cores', 'RCORES','sysdate','AD-ASST', 4000);

End;

- o nouă înregistrare este adăugată în tabela copy\_emp

## **Update**:

Declare

v\_sal\_increase employees.salary%TYPE :=800;

Begin

UPDATE copy\_emp SET salary=salary + v\_sal\_increase WHERE job  $id = 'ST$  CLERK';

End;

- modifică salariul celor care sunt stock clerks

### **Ştergerea datelor**:

Declare

v deptno employees.department  $id\%$  TYPE := 10;

Begin

DELETE FROM copy\_emp

WHERE department\_id =  $v$ \_deptno;

End;

- şterge rândurile care aparţin departamentului 10

**Merge**:

Begin

MERGE INTO copy\_emp c

```
USING employees e
      ON (e.employee id = c.employee id)
When MATCHED THEN
      UPDATE SET
            c.first_name = e.first_name,
            c.last name = eu.last name,
            c.email =e.email.
            . . . 
WHEN NOT MATCHED THEN
```
INSERT VALUES (e.employees\_id, e.first\_name, . . . e.department\_id);

End;

# **Folosirea clauzelor de control a tranzacţiilor(operaţii în baza de date) în PL/SQL**

Acestea sunt: COMMIT, ROLLBACK, SAVEPOINT.

Exemple:

Begin

INSERT INTO pairtable VALUES (1,2);

COMMIT;

End;

-- **COMMIT** este folosit pentru a face modificările permanente

Begin

```
INSERT INTO pairtable VALUES (3,4);
ROLLBACK;
INSERT INTO pairtable VALUES (5,6);
COMMIT;
```
End;

-- **ROLLBACK** este folosit pentru a anula orice modificare realizată în baza de date după ultimul COMMIT realizat. În exemplul de mai jos doar ultimul insert are loc.

Begin

INSERT INTO pairtable VALUES (3,4); SAVEPOINT my\_sp\_1; INSERT INTO pairtable VALUES (9,10); SAVEPOINT my\_sp\_2; INSERT INTO pairtable VALUES (11,12); ROLLBACK to my\_sp\_1; INSERT INTO pairtable VALUES (13,14); COMMIT;

End;

-- SAVEPOINT este folosit pentru a marca puncte intermediare în procesul tranzacţiei. Doar ROLLBACK poate fi folosit cu SAVEPOINT. În exemplu prin ROLLBACK se anulează toate tranzacţiile până la savepoint my sp\_1. În final vor fi introduse doar primul insert și cel de după rollback.

# **CURSORUL IMPLICIT**

De fiecare dată când o instrucţiune SQL urmează să fie executată, serverul Oracle alocă o zonă de memorie privată pentru a stoca declaraţia SQL şi datele implicate. Această zonă de memorie se numeşte **cursor implicit**.

Cu ajutorul atributelor cursorului implicit putem afla câte rânduri au fost procesate de către declaraţia SQL.

Există două tipuri de cursoare:

- cursorul implicit, este automatic denumit SQL

- cursorul explicit, definit de către programator pentru interogări ce returnează mai mult de o înregistrare Atributele pentru cursorul implicit sunt:

- SQL%FOUND – atribut boolean evaluat cu true dacă interogarea returnează cel puțin o înregistrare

- SQL%NOTFOUND – atribut boolean evaluat la true dacă interogarea nu returnează nicio valoare

- SQL%ROWCOUNT – este o valoare intreagă ce reprezintă numărul de înregistrări afectate de interogare Exemplu:

Declare

v\_deptno copy\_emp.department\_id%TYPE:=50;

Begin

Delete from copy\_emp where department\_id =  $v$ \_deptno;

DBMS\_OUTPUT.PUT\_LINE(SQL%ROWCOUNT || 'înregistrări șterse .');

End;

## **Structuri de control**

### **Structura Condiţională IF**

IF condiţie THEN Instructiune: [ELSIF condiţie THEN Instrucțiune;] [ELSE Instrucțiune;] END IF;

Declare

V\_varsta NUMBER:=13;

Begin

```
IF v_varsta < 18 THEN
      DBMS_OUTPUT.PUT_LINE ('Sunt copil');
ELSIF v_varsta < 40 THEN
      DBMS_OUTPUT.PUT_LINE ('Sunt încă tânăr');
ELSE 
      DBMS_OUTPUT.PUT_LINE('Sunt mereu tânăr!');
END IF;
```
End;

!ATENŢIE: atunci când avem NULL în condiţia din IF se comporta ca şi FALSE, deci se va trece direct pe ramura următoare din IF. De exemplu: x :=5 și y:= NULL atunci IF x!=y va da NULL deoarece NULL este nedeterminat. La fel pentru x:= NULL și y:=NULL dă tot NULL și instrucțiunile nu se execută.

## **Structura CASE**

Exista două tipuri de structuri CASE: Case-ul obişnuit şi 2 tipuri de expresii CASE care sunt funcţii ce returnează una din mai multe valori într-o variabilă.

# **CASE**

CASE [selector] WHEN expresie1 THEN instrucțiuni; WHEN expresie2 THEN instrucțiuni;

. . .

```
[ELSE instrucţiuni;]
END CASE;
Exemplu:
Declare 
      v_in NUMBER;
Begin
      CASE v_inWHEN 1 THEN 
                   Select * from employees;
            WHEN 2 THE
                   Select * from employees_copie;
            ELSE 
                   DBMS_OUTPUT.PUT_LINE('nu se selectează nimic');
      END CASE;
End;
```

```
Expresie CASE tip1:
```
*variabilă :=* CASE selector WHEN valoare1 THEN rezultat1 WHEN valoare2 THEN rezultat2 . . .

[ELSE rezultat n]

End;

Exemplu: Declare  $v_$ out VARCHAR2(15) := 50; v in NUMBER; Begin v\_out := CASE v\_in WHEN 1 THEN 'mic' WHEN 50 THE 'mijlociu' ELSE 'altă valoare'

END;

DBMS\_OUTPUT.PUT\_LINE(v\_out);

End;

**Expresie CASE de căutare – tip2:**

Case

WHEN condiție de căutare1 THEN rezultat1 WHEN condiție de căutare2 THEN rezultat2

. . . [ELSE rezultat n]

End;

- nu are selector iar clauza WHEN conţine o condiţie de căutare care returnează o valoare booleană şi nu o expresie care poate returna o valoare de orice tip Exemplu:

```
Declare 
      v_out VARCHAR2(15) := 50;
      v_in NUMBER;
Begin
      v_out := CASE -- nu mai avem selector
            WHEN v in = 1 THEN 'mic'
            WHEN v_in= 50 THE 'mijlociu'
            ELSE 'altă valoare'
      END;
      DBMS_OUTPUT.PUT_LINE(v_out);
End;
```
### **Structurile REPETITIVE: FOR, WHILE, LOOP**

**LOOP – structuta repetitivă de bază**

LOOP

Instrucţiune1; . . .

EXIT [WHEN condiție]; End LOOP;

```
Exemplu:
Declare
       v_{\text{counter}} NUMBER(3):= 1;
Begin
LOOP
       INSERT into salariat values (v_counter, 'Leonte','Bacau');
       v counter: = v counter+1;
       EXIT WHEN v_{\text{counter}} > 5;
End loop;
End;
```
Putem avea oricâte clauze EXIT dorim. Este indicată folosirea lui WHEN pentru a nu avea o buclă infinită.

## **Bucla WHILE**

WHILE condiție LOOP /\*dacă condiția este adevărată se trece la execuția instrucțiunilor. Poate returna true, false şi NULL – caz în care nu se execută while \*/

Instrucţiuni;

End LOOP;

. . .

Declare

v counter NUMBER:=1;

Begin

```
While v counter \leq 3 LOOP
       INSERT into salariat values (v_counter, 'Leonte','Bacau');
       v counter:=v counter+1;
End LOOP;
```
End;

## **Bucla FOR**

FOR contor IN [REVERSE] /\*contor nu se declară este declarat implicit și este incrementat automat.

Se foloseşte reverse pentru a decrementa contorul. \*/

Limita minimă . . limita maximă LOOP -- limitele pot fi și expresii cu rezultat valoare numerică Instrucţiuni;

. . . End LOOP;

Begin

```
FOR v_counter IN 1..3 LOOP
       INSERT into salariat values (v_counter, 'Leonte','Bacau');
End LOOP;
```
End;

! Structurile repetitive pot fi imbricate una în alta. Atunci structurile sunt etichetate << etichetă>> astfel încât putem specifica explicit din care buclă se iese: End LOOP << etichetă>>.

# **Cursorul Explicit**

Este folosit atunci când în urma interogării rezultă mai mult de o înregistrare. Exemplu: se declară un cursor explicit pentru a obţine numele şi zile naţionale pentru ţările din Asia

Declare

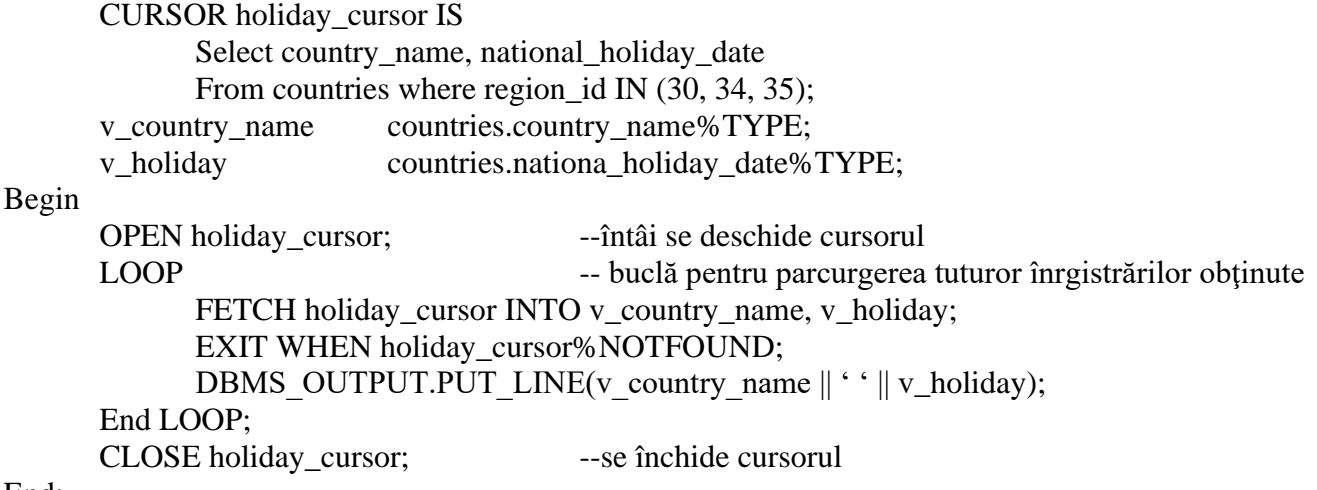

End;

Paşii pentru folosirea unui cursor:

- 1. declare: **declare nume cursor IS instrucțiune select;** (selectul nu va mai conține clauza INTO)
- 2. open: **open nume\_cursor; -** cursorul este poziţionat pe prima înregistrare
- 3. fetch parcurgerea fiecărei înregistrări: **fetch nume\_cursor INTO variabilă1, variabilă2, . . .**
- 4. close: **close nume\_cursor;**

## **Structura Record în cursor**

Este folosită pentru a uşura munca când vrem să selectăm toate câmpurile dintr-un tabel. Declare

CURSOR holiday\_cursor IS Select \* From countries where region\_id IN (30, 34, 35);

```
v_holiday_record holiday_cursor%ROWTYPE;
Begin
      OPEN holiday_cursor; 
      LOOP 
            FETCH holiday_cursor INTO v_holiday_record;
            EXIT WHEN holiday_cursor%NOTFOUND;
            DBMS_OUTPUT.PUT_LINE(v_holiday_record .v_country_name );
      End LOOP;
      CLOSE holiday_cursor;
```
Alte atribute ale cursorului explicit sunt: %ISOPEN, %NOTFOUND, %FOUND, %ROWCOUNT

### **Cursor FOR LOOP**

. . .

For nume\_record IN nume\_cursor LOOP -- nume\_record este un cursor declarat **implicit.**  Instrucțiuni;

End LOOP;

Exemplu:

Declare

CURSOR holiday\_cursor IS

Select \*

From countries where region id IN (30, 34, 35);

Begin

FOR v\_holiday\_record IN holiday\_cursor LOOP

-- v\_holiday\_record a fost implict declarat ca holiday\_cursor%ROWTYPE EXIT WHEN holiday\_cursor%NOTFOUND; -- exit poate să lipsească sau putem afișa câteva linii holiday\_cursor%ROWCOUNT>5 DBMS\_OUTPUT.PUT\_LINE(*v\_holiday\_record* .v\_country\_name ); End LOOP;

-- nu se foloseşte OPEN şi CLOSE cursor

End;

!În loc să folosim cursor se mai poate face şi aşa: FOR v\_holiday\_record IN (Select \* from countries where region\_id IN (30, 34, 35); ) LOOP

## **Cursor cu parametri**

CURSOR nume\_cursor  $[(\text{nume} \text{ parameteru tip}, \dots)]$  IS Instructiune select; -- fără clauza INTO

Exemplu:

Declare

CURSOR **holiday\_cursor(p\_region NUMBER)** IS

Select \* from countries where **region\_id =p\_region** ;

Begin

FOR v\_holiday\_record IN **holiday\_cursor(30)** LOOP EXIT WHEN holiday\_cursor%ROWCOUNT>5 DBMS\_OUTPUT.PUT\_LINE(*v\_holiday\_record* .v\_country\_name ); End LOOP;

## **Cursor FOR UPDATE**

CURSOR nume\_cursor IS

Select . . . from . . .

FOR UPDATE [OF referință coloană] [NOWAIT | WAIT n];

-referintă coloana este coloana ale cărei rânduri le blocam

- dacă rândurile au fost deja blocate nowait returnează imediat eroare. Dacă se omite nowait atunci serverul Oracle va aştepta până când rândurile sunt disponibile

- wait n – aşteaptă n secunde şi returnează eroare dacă altă sesiune blochează rândurile

Când declarăm un cursor FOR UPDATE fiecare rând este blocat când deschidem cursorul. Acest lucru previne modificarea cursorului de către alţi utilizatori cât timp cursorul este deschis, dar nu previne citirea rândurilor. Ne permite de asemenea să modificăm noi cursorul prin clauza WHERE CURRENT OF pentru a ne referi la cea mai recentă FETCH înregistrare: UPDATE employees SET salary = . . . WHERE CURRENT OF emp\_cursor. Această clauză este folosită doar cu UPDATE şi DELETE.

Declare

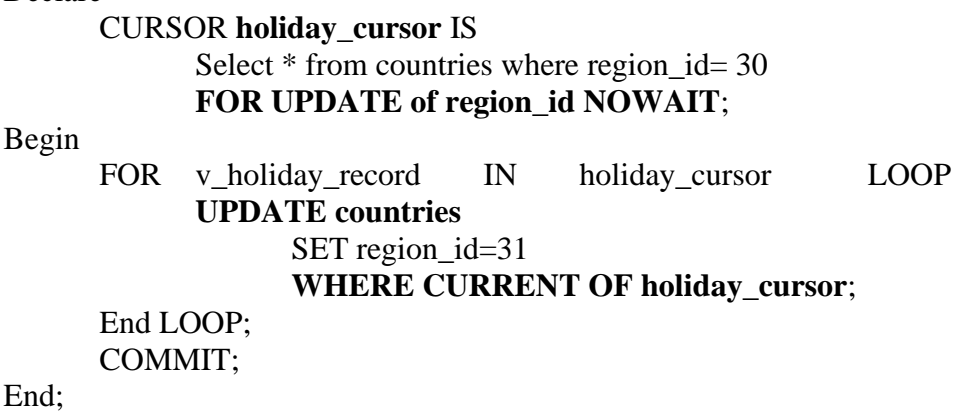

! De asemenea există cursoare imbricate şi se deschid pe rând şi se închid în ordinea descrescătoare deschiderii lor.

# **Tratarea EXCEPŢIILOR**

Exception handler – este porţiunea de program care defineşte acţiunile ce au loc când o excepţie apare **EXCEPTION** 

WHEN exception1 [OR exception2] THEN -- NO\_DATA\_FOUND OR TOO\_MANY\_ROWS Instructiuni:

[WHEN OTHERS THEN Instrucțiuni; ...]

Cele de mai sus sunt exceptii Oracle implicite. Există și excepții non-predefinite. În acest sens orice programator poate declara explicit un anumit timp de excepţie pentru a prinde o eroare nedefinită. Pentru aceasta trebuie:

1. declarate în DECLARE cu tipul EXCEPTION

- 2. asociem un număr de eroare standard Oracle ORA-n cu funcția PRAGMA EXCEPTION INIT
- 3. tratarea erorii in secţiunea EXCEPTION

Exemplu:

. . .

```
Declare
      e_insert_except EXCEPTION; (1)
      PRAGMA EXCEPTION_INIT(e_insert_except, -01400); (2)
Begin
      Insert into departments (department_id, department_name) values (280, NULL);
EXCEPTION
      WHEN e_insert_except (3)
            THEN DBMS_OUTPUT.PUT_LINE('insert failed');
End;
Putem lansa o eroare şi în secţiunea BEGIN astfel:
Begin
      IF . . . THEN RAISE v_eroare;
EXCEPTION
      WHEN v_eroare THEN . . .
```
End;

# **PROCEDURI**

```
CREATE [OR REPLACE] PROCEDURE nume [parametri] IS | AS 
           [variabile, cursoare];
Begin
     Instrucţiuni SQL şi PL/SQL;
[Exception]
     WHEN exception_nume;
```
End [nume];

```
Exemplu:
CREATE OR REPLACE PROCEDURE add_salariat IS
      v id salariat.salariat id%TYPE:=20;
      v_nume salariat.salariat_nume%TYPE:='Mihaela';
Begin
      INSERT INTO salariat values(v_id, v_nume);
      DBMS_OUTPUT.PUT_LINE(SQL%ROWCOUNT); --folosit pentru a testa dacă insertul are loc
```
End;

### **Invocarea Procedurilor**

! Nu se poate invoca o procedură în cadrul unei instructiuni SOL precum SELECT. Begin

add\_salariat;

End;

### **Crearea procedurilor cu PARAMETRI**

CREATE OR REPLACE PROCEDURE **add\_salariat (v\_id IN salariat.salariat\_id%TYPE, --** este numit **parametru formal v\_nume IN salariat.salariat\_nume%TYPE )** IS

Begin

INSERT INTO salariat values(v\_id, v\_nume); DBMS\_OUTPUT.PUT\_LINE(SQL%ROWCOUNT );

Begin

# **add\_salariat(20, 'Mihaela'); -- parametru actual**

End;

Modul parametrilor este specificat în declararea parametrilor formali după numele acestora şi înainte de tipul lor. Un IN parametru oferă valori pentru prelucrare(pot fi doar citiți în cadrul procedurii, nu pot fi modificați), un parametru OUT returnează o valoare apelantului, iar un IN OUT parametru oferă o valoare de intrare care apoi poate fi returnată ca valoare modificată.

# **FUNCŢII**

CREATE [OR REPLACE] FUNCTION nume [parametri [mode] tip] **RETURN tip** IS | AS [variabile];

Begin

Instrucţiuni SQL şi PL/SQL; **RETURN expresie;**

End [nume];

Apelul se face: **variabilă := nume\_funcţie(parametri); SAU nume\_funcţie(parametri);**

! Pentru a șterge o procedură sau o funcție stocată se folosește DROP PROCEDURE FUNCTION nume;